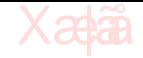

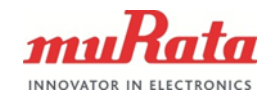

## **SCA11H CLOUD SERVER INTERFACE SPECIFICATION**

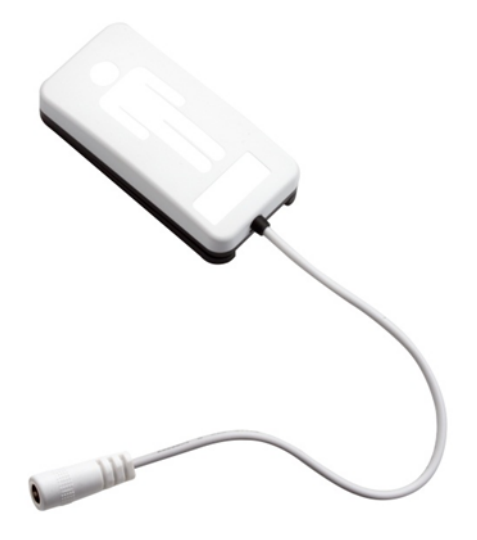

## **SCA11H**

Doc. No. 1325 Rev. 4

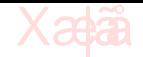

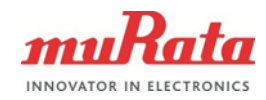

# **Table of Contents**

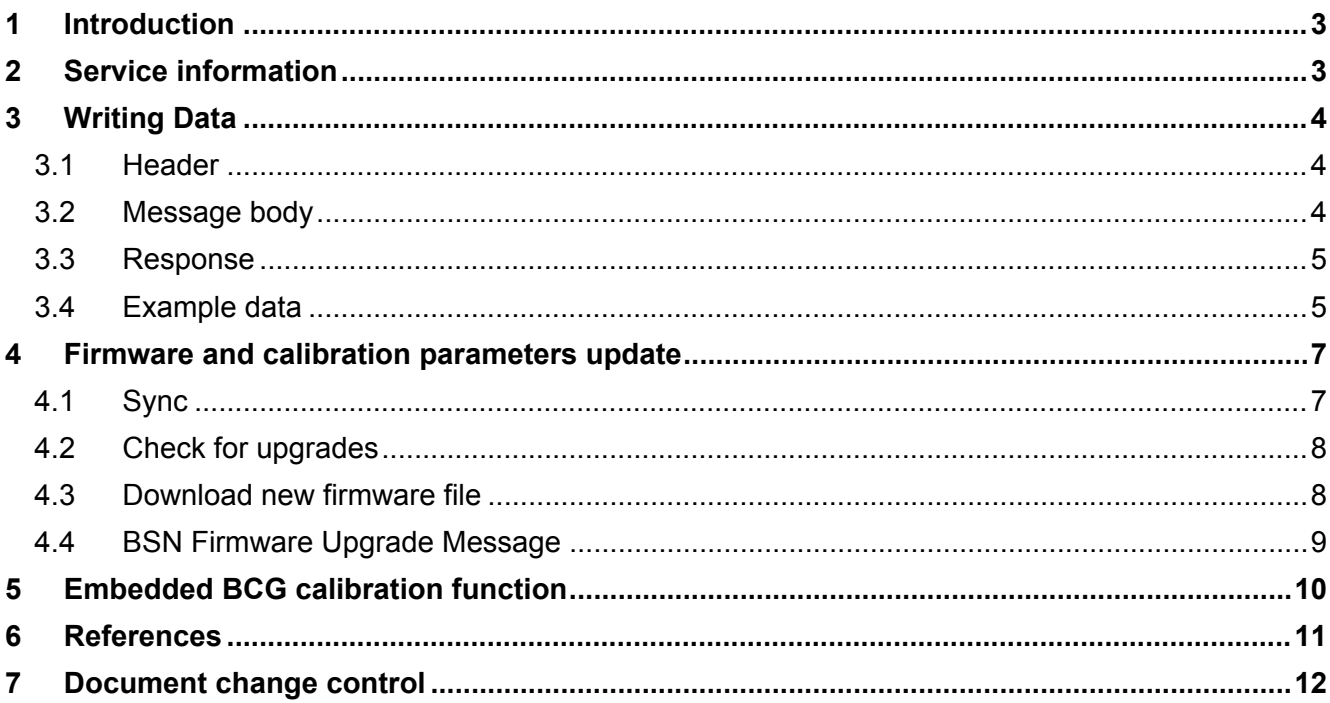

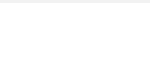

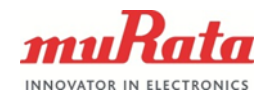

## <span id="page-2-0"></span>**1 Introduction**

Cloud Server Interface API contains interfaces for

- sending sensor measurements to the cloud
- upgrading BCG and WiFi FW
- ‒ updating BCG calibration parameters
- sending notifications about BCG Sensor Node BSN calibration
- sending notifications about BSN upgrade via local HTTP interfaces
- ‒ requesting timestamp using htpdate for synchronizing BSN's time with the cloud

## <span id="page-2-1"></span>**2 Service information**

HTTP REST API is supported for data access. Following connections are supported.

**Table 1** Supported connections

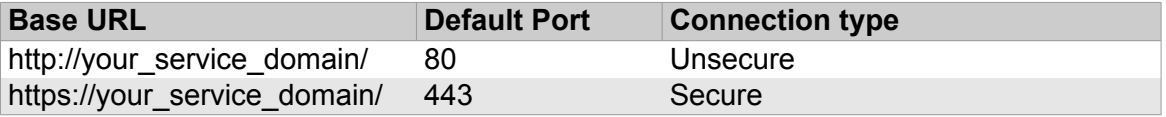

URL can be modified through the SCA11H sensor node configuration. BSN firmware version 2.4.0 and later support also non-default ports in the URL configuration. E.g. if the port is 8443, URL is "https://your\_service\_domain:8443".

Please note that the BCG doesn't support any TLS extensions (SNI etc.). Contact Murata sales for further information regarding the HTTPS capabilities.

Only root folders on URL are supported, e.g. "http://your\_service\_domain/" is a valid entry. However, http://your\_service\_domain/some/folder/ is not supported.

Requests use HTTP POST method IRFC 26161. Data contents are expressed with WSN OpenA-PI/XML format [WOA]. The WSN OpenAPI [1] message goes to the HTTP request content.

A POST request must contain the following headers:

#### **Table 2** POST request header

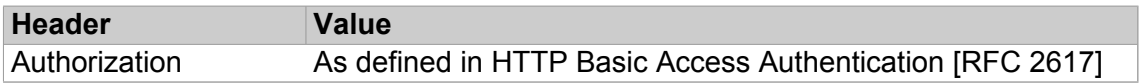

The authorization header contains the string "Basic credentials" (without quotes), where credentials contain username and password, separated by a single colon (":") character, within a base64 [RFC 3548] encoded string. For example, if the username and password are user and pass, the authorization header would be "Basic dXNlcjpwYXNz".

Server's HTTP HEAD response header must include date and time in GMT format to sync time. Example response is below.

Date: Wed, 25 Mar 2015 10:06:24 GMT

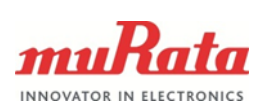

## <span id="page-3-0"></span>**3 Writing Data**

#### <span id="page-3-1"></span>**3.1 Header**

**Table 3** HTTP Endpoint

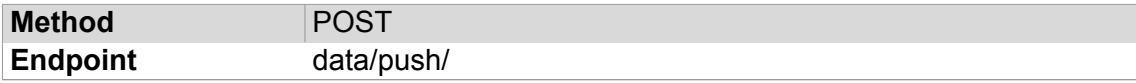

**Table 4** HTTP Headers

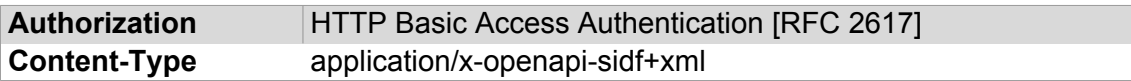

Example POST header is below.

POST /data/push/ HTTP/1.1 Host: your.cloud.server Authorization: Basic dXNlcjpwYXNz Content-Type: application/x-openapi-sidf+xml Content-Length: LEN

## <span id="page-3-2"></span>**3.2 Message body**

The following parameters can be modified through the SCA11H sensor node configuration

**Table 5** Sensor node configuration parameters

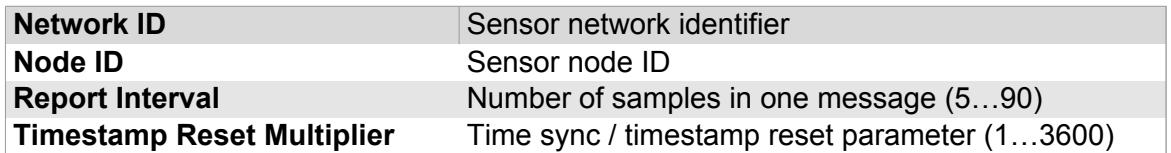

Message body contains WSN OpenAPI SIDF messages in XML format. A typical XML message is below.

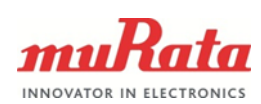

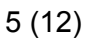

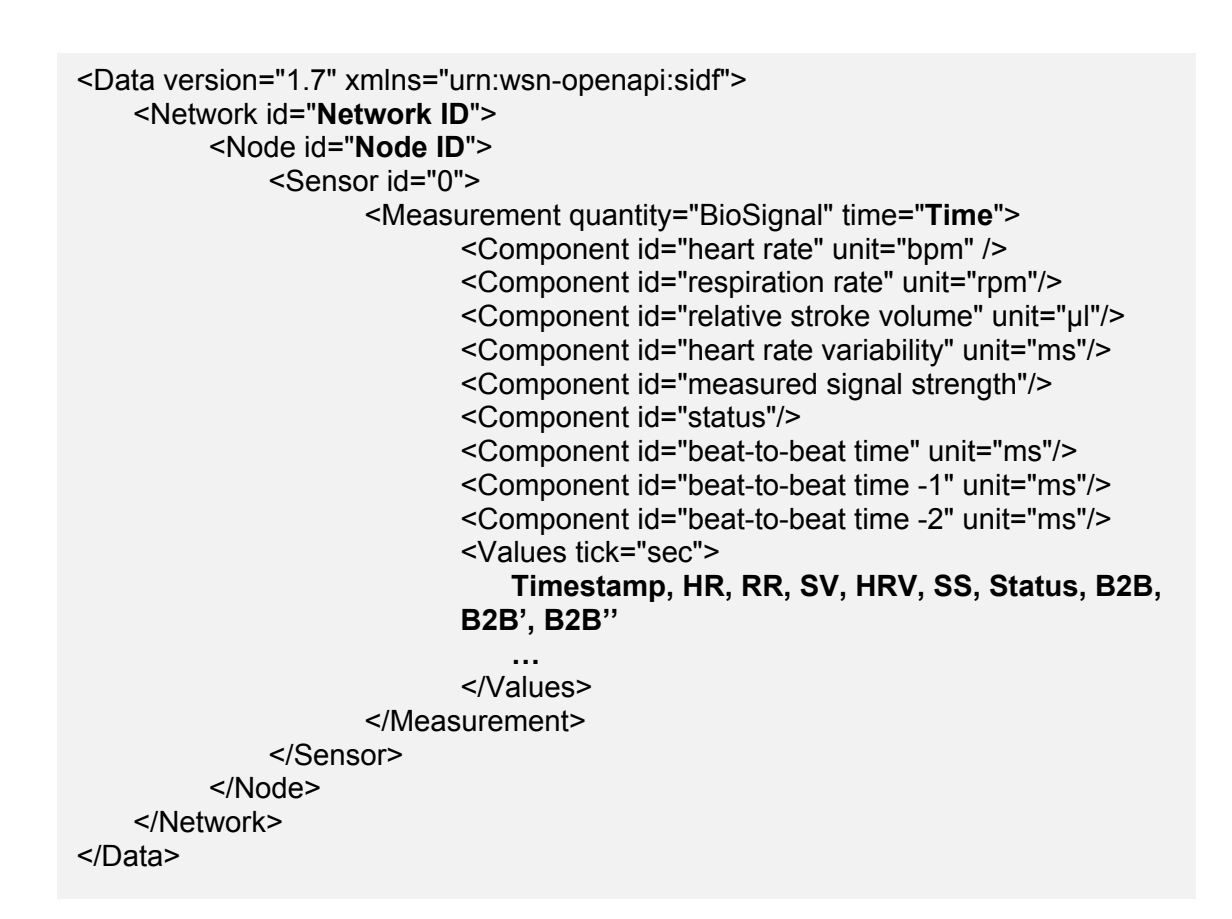

Xaa

Time format follows the XSD-specification: YYYY-mm-ddTHH:MM:SS+00:00.

YYYY is the year (4 digits), mm is the month (2 digits), DD is the day of month (2 digits), T is the letter T, HH hours (2 digits), MM are the minutes (2 digits), SS are the seconds (2 digits).

Time is synced with server (section [2](#page-2-1)) and timestamp is reset after sending number of messages defined by Timestamp Reset Multiplier. E.g. Report Interval of 60 and Timestamp Reset Multiplier of 100 results in sync/reset every 6000 s.

The Values element contains the actual measurement data one row/s encoded in CSV format as specified in [RFC 4180]. The first column on each row is a Timestamp followed by HR, RR, SV, HRV, Signal Strength (SS), Status, B2B, B2B', B2B". Each message will include 5…90 samples defined by Report Interval parameter.

## <span id="page-4-0"></span>**3.3 Response**

Sensor does not handle response content on data pushes, but rather any HTTP response from the server is ok. HEAD-requests to server root occur at reboots and timestamp reset intervals, and the response to these requests must contain server time in its header (by default, all HTTP responses contain server time). See below for OTAresponse content.

#### <span id="page-4-1"></span>**3.4 Example data**

The following example shows BCG measurement with first three values:

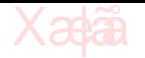

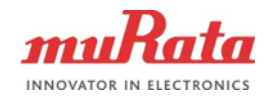

```
POST /data/push/ HTTP/1.1
Host: your.cloud.server
Authorization: Basic dXNlcjpwYXNz
Content-Type: application/x-openapi-sidf+xml
Content-Length: 1609
<Data version="1.7" xmlns="urn:wsn-openapi:sidf">
    <Network id="test_network">
        <Node id="test_node">
             <Sensor id="0">
                <Measurement quantity="BioSignal" time="2014-03-
             07T13:18:04+00:00">
                     <Component id="heart rate" unit="bpm" />
                     <Component id="respiration rate" unit="rpm"/>
                     <Component id="relative stroke volume" unit="µl"/>
                     <Component id="heart rate variability" unit="ms"/>
                     <Component id="measured signal strength"/>
                    <Component id="status"/>
                     <Component id="beat-to-beat time" unit="ms"/>
                     <Component id="beat-to-beat time -1" unit="ms"/>
                     <Component id="beat-to-beat time -2" unit="ms"/>
                     <Values tick="sec">
                           0,81,11,45,212,1547,1,553,631,0
                            1,84,11,37,43,4280,2,611,0,0
                           2,83,12,39,41,14280,2,911,0,0
                            …
                    </Values>
                </Measurement>
             </Sensor>
        </Node>
    </Network>
</Data>
```
In this example, "2,83,12,39,41,14280,2,911,0,0" means 83 BPM HR-value measured at 2014-03-07T13:18:06+00:00 (2014-03-07T13:18:04+2 seconds).

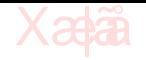

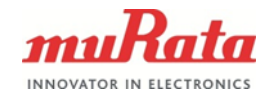

## <span id="page-6-0"></span>**4 Firmware and calibration parameters update**

#### <span id="page-6-1"></span>**4.1 Sync**

BSN syncs its FW version details, OTA communication interval and BCG calibration parameters with cloud server after power on/reset and then, by default, every 24 hours. Please note that the BSN has to have a username & password set in the OTA configuration, or OTA communication will not be established.

The request details include following fields:

- 1. mac (string): Devices MAC address. Acts as unique identifier among devices
- 2. hardware (string): Used to separate devices that require different firmware based on hardware
- 3. main\_fw (string): Main firmware version number
- 4. bcg fw (string): BCG firmware version number
- 5. fs\_fw (string): File system firmware version number
- 6. dct fw (string): Data configuration table firmware version number
- 7. name (string): Free field to add human readable name to device. Can be left blank
- 8. pars (string): BCG calibration parameters (Supported in BSN 2.4.15.0 and newer)
- 9. ota period(int): Preferred OTA interval for the device in hours, range 1-24. (Supported in BSN 2.4.17.0 and newer)

Version number format follows X.Y.Z.W, and X is 0-9, Y is 0-99, Z and W is 0-255. Examples: "1.0.0.0", "1.99.0.0", "1.0.0.255".

BCG calibration parameters are in format:

var\_level\_1,var\_level\_2,stroke\_vol,tentative\_stroke\_vol,signal\_range,to\_micro\_g

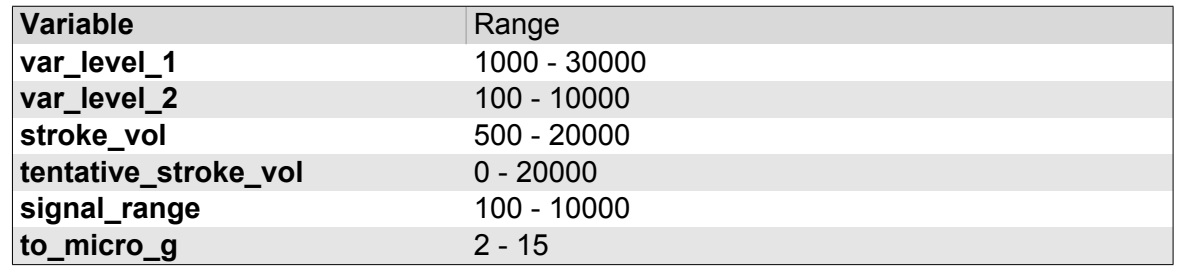

Example: "7000,270,5000,0,1500,7"

ota\_period should be returned as integers in hours, with valid range from 1-24. Do note integer format in json response requires no "" symbols in contrast to other settings. Default value is 24, and the device resets to default value on reboots. If none is supplied, device keeps default or previously configured value.

Valid response to devices OTA-HTTP POST request updates device details. The device has a 15 second response timeout (2.4.17.0 and newer) during which the response must reach the device or the response is discarded and operation continues with old settings. This 15 second timeout allows for, for example, Intelligent Calibration calculation during response timeout.

The server should check each firmware type separately and return direct link to binary file when newer version is available. The server must ensure only allowed versions

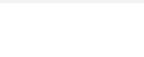

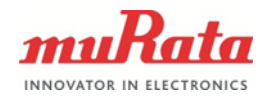

(same or newer XYZ version numbers, W-version number is not checked) are returned. BSN will upgrade if received binary file is a valid firmware. Note that only main fw, bcg fw and fs fw can be updated via OTA. Dct fw changes communication configurations, therefore it cannot be updated via OTA.

If the server returns BCG calibration parameters in response message, BSN will update these parameters. After parameter update BCG algorithm will reset. The server must ensure returned parameters are valid.

The server response header must include at least "Content-Type: application/json" and "Transfer-Encoding: chunked".

Example message is shown below:

Request:

POST /firmware/device/5C:F8:A1:5F:CC:A2/ HTTP/1.1 Host: your.cloud.server Authorization: Basic dXNlcipwYXNz Accept: application/json Content-Type: application/json Content-Length: 130

{"mac":"5C:F8:A1:5F:CC:A2","hardware":"AAF","main\_fw":"2.4.0.0","fs\_fw":"1.2.0. 0","dct\_fw":"2.4.0.0","bcg\_fw":"2.0.1.0","name":"","pars":"7000,270,5000,0,1500,7" ,"ota\_period":24}

Response:

HTTP/1.1 200 OK Server: nginx/1.4.6 (Ubuntu) Date: Tue, 07 Apr 2015 02:30:07 GMT Content-Type: application/json Transfer-Encoding: chunked Connection: keep-alive Vary: Accept X-Frame-Options: SAMEORIGIN Allow: GET, POST, PUT, PATCH, HEAD, OPTIONS

71

{"main\_fw":"http://your.cloud.server/media/firmwares/TypeAAF\_APP\_FW\_iazde Wd.bin","pars":"7000,270,5000,0,1400,7","ota\_period":24} 0

## <span id="page-7-0"></span>**4.2 Check for upgrades**

Response contains keys for each firmware that can be upgraded using OTA. In the above response server has newer version only for main firmware.

## <span id="page-7-1"></span>**4.3 Download new firmware file**

If the server has at least one newer firmware version, BSN downloads binary file and proceeds to update firmware.

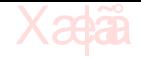

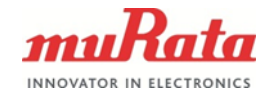

For the above example, BSN sends the request as following.

GET http://your.cloud.server/media/firmwares/TypeAAF\_APP\_FW\_iazdeWd.bin

After successful download, BSN will reboot and program the new FW autonomously, after which an OTA-message is naturally triggered.

## <span id="page-8-0"></span>**4.4 BSN Firmware Upgrade Message**

If BSN firmware upgrade is successfully triggered, BSN will log the start upgrade time immediately and send an XML-message containing the start time of upgrade and status "1" to cloud server by the end of the upgrade. During the upgrade no measurement results are sent to the cloud server.

The XML-message template is:

```
<SIDF version="1.7" xmlns="urn:wsn-openapi:sidf">
<Network id="Network ID">
      <Node id="Node ID">
             <Sensor id="0">
                    <Measurement quantity=" BioSignal:firmwareupdate"
             time="Time">
                           <Component id="status" unit="">1</Component>
                    </Measurement>
             </Sensor>
      </Node>
</Network>
</SIDF>
```
Firmware update status message is sent as a measurement using data API. Message includes the same HTTP header as described in section [3.1.](#page-3-1)

Example message is shown below. BSN node with identifier "B11" under network "umurata" sends firmware update status message after new firmware file location is received from OTA update.

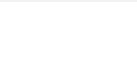

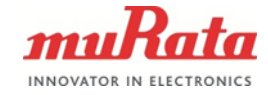

```
POST /data/push/
Host: your.cloud.server
Authorization: Basic dXNlcjpwYXNz
Content-Type: application/x-openapi-sidf+xml
Content-Length: 265
<SIDF version="1.7" xmlns="urn:wsn-openapi:sidf">
<Network id="u-murata">
    <Node id="B11">
        <Sensor id="0">
            <Measurement quantity=" BioSignal:firmwareupdate" time="2015-03
             10T12:37:54+00:00">
                    <Component id="status" unit="">1</Component>
             </Measurement>
      </Sensor>
    </Node>
</Network>
</SIDF>
```
## <span id="page-9-0"></span>**5 Embedded BCG calibration function**

When embedded BSN calibration function is started by a third party, BSN sends the calibration start timestamp and calibration message to cloud. Calibration has two phases and different message contents are used for different phases.

Measurement results are not sent to cloud during the calibration. This message can be used to notify lack of data.

Message template:

```
<SIDF version="1.7" xmlns="urn:wsn-openapi:sidf">
<Network id="Network ID">
      <Node id="Node ID">
             <Sensor id="0">
                    <Measurement quantity=" BioSignal:calibration"
             time="Time">
                           <Component id="phase" unit="">{phase
                    id}</Component>
                    </Measurement>
             </Sensor>
      </Node>
</Network>
</SIDF>
```
Calibration message is sent as a measurement using data API. Message includes the same HTTP header as described in section [3.1](#page-3-1).

Example: BSN node with identifier "B11" under network "u-murata" sends calibration message after calibration phase 1 is started.

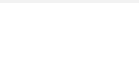

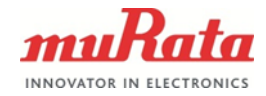

POST /data/push/ Host: your.cloud.server Authorization: Basic dXNlcjpwYXNz Content-Type: application/x-openapi-sidf+xml Content-Length: 265 <SIDF version="1.7" xmlns="urn:wsn-openapi:sidf"> <Network id="u-murata"> <Node id="B11"> <Sensor id="0"> <Measurement quantity=" BioSignal:calibration" time="2015-03 10T12:37:54+00:00"> <Component id="phase" unit="">1</Component> </Measurement> </Sensor> </Node> </Network> </SIDF>

Example: BSN node with identifier "B11" under network "u-murata" sends calibration message after calibration phase 2 is started.

POST /data/push/ Host: your.cloud.server Authorization: Basic dXNlcjpwYXNz Content-Type: application/x-openapi-sidf+xml Content-Length: 265 <SIDF version="1.7" xmlns="urn:wsn-openapi:sidf"> <Network id="u-murata"> <Node id="B11"> <Sensor id="0"> <Measurement quantity=" BioSignal:calibration" time="2015-03 10T12:37:54+00:00"> <Component id="phase" unit="">2</Component> </Measurement> </Sensor> </Node> </Network> </SIDF>

## <span id="page-10-0"></span>**6 References**

#### [1]

[http://www.tkt.cs.tut.fi/research/gwg/downloads/WSN\\_OpenAPI\\_Specification\\_r1.0.pdf](http://www.tkt.cs.tut.fi/research/gwg/downloads/WSN_OpenAPI_Specification_r1.0.pdf)

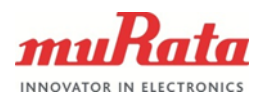

## <span id="page-11-0"></span>**7 Document change control**

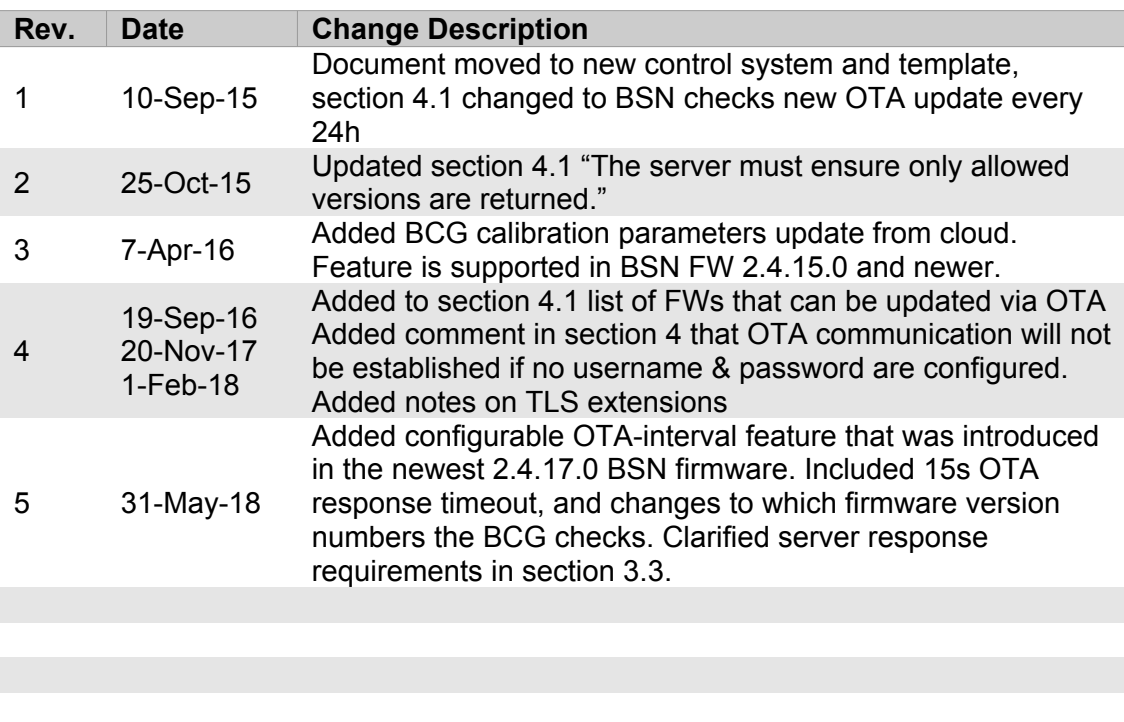

Xa

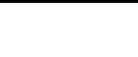

## **Signatures:**

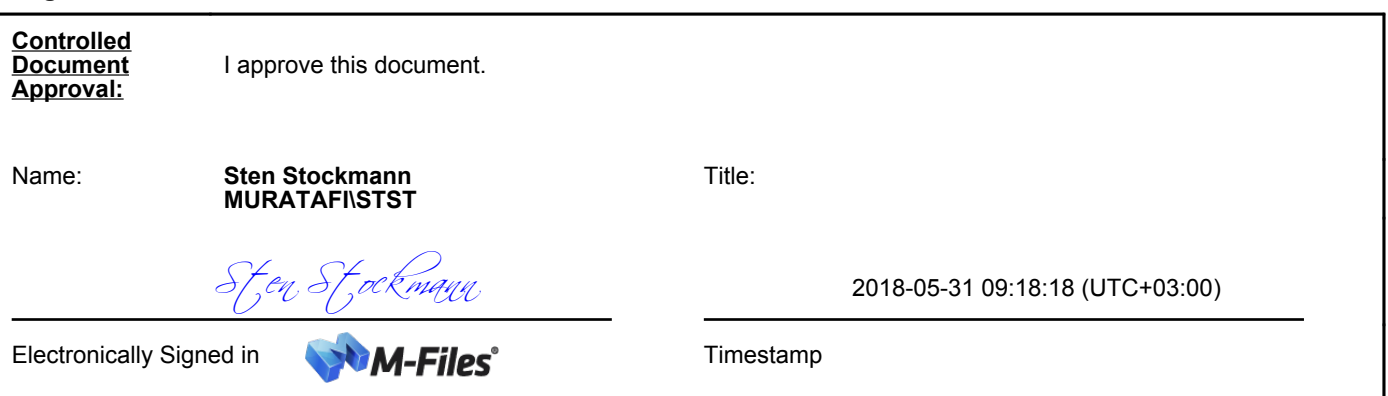